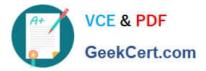

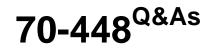

TS:MS SQL Server 2008. Business Intelligence Dev and Maintenan

# Pass Microsoft 70-448 Exam with 100% Guarantee

Free Download Real Questions & Answers **PDF** and **VCE** file from:

https://www.geekcert.com/70-448.html

100% Passing Guarantee 100% Money Back Assurance

Following Questions and Answers are all new published by Microsoft Official Exam Center

Instant Download After Purchase

100% Money Back Guarantee

- 😳 365 Days Free Update
- 800,000+ Satisfied Customers

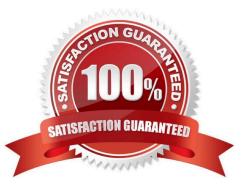

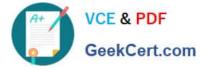

# **QUESTION 1**

You are developing a SQL Server 2008 Analysis Services (SSAS) solution which includes a time dimension called TestTime which includes a hierarchy called Year-By-Day for Company.com. You own a measure called Number from a measure group called MeasureTester.

In the previous time period for the current level of the Yer-Bet-Day hierarchy, you should make sure that you develop a calculated member to show the Number measure.

Which is the correct answer?

A. You should utilize [Measures].[ Number], OPENINGPERIOD [TestTime].[Yer-Bet- Day].FirstSibling.Level))

B. You should utilize ([Measures].[ Number],LASTPERIODS( 0,[TestTime].[Yer-Bet- Day].PrevMember))

C. You should utilize ([Measures].[ Number],LASTPERIODS( 1,[TestTime].[Yer-Bet- Day].PrevMember))

D. You should utilize ([Measures].[ Number],[ TestTime].[Yer-Bet-Day].NextSibling)

Correct Answer: C

LastPeriods (MDX)

SQL Server 2008 R2 Other Versions Returns a set of members up to and including a specified member.

Syntax LastPeriods(Index [,Member\_Expression])

Arguments Index - A valid numeric expression that specifies a number of periods. Member\_Expression - A valid Multidimensional Expressions (MDX) expression that returns a member.

Remarks

If the specified number of periods is positive, the LastPeriods function returns a set of members that start with the member that lags Index - 1 from the specified member expression, and ends with the specified member.

The number of members returned by the function is equal to Index. If the specified number of periods is negative, the LastPeriods function returns a set of members that start with the specified member and ends with the member that leads (Index - 1) from the specified member. The number of members returned by the function is equal to the absolute value of Index.

If the specified number of periods is zero, the LastPeriods function returns the empty set. This is unlike the Lag function, which returns the specified member if 0 is specified. If a member is not specified, the LastPeriods function uses

Time.CurrentMember. If no dimension is marked as a Time dimension, the function will parse and execute without an error, but will cause a cell error in the client application.

### Examples

The following example returns the default measure value for the second third, and fourth fiscal quarters of fiscal year 2002.

SELECT LastPeriods(3,[Date].[Fiscal].[Fiscal Quarter].[Q4 FY 2002]) ON 0 FROM [Adventure Works]

Note

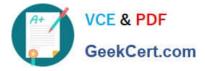

This example can also be written using the : (colon) operator:

[Date].[Fiscal].[Fiscal Quarter].[Q4 FY 2002]: [Date].[Fiscal].[Fiscal Quarter].[Q2 FY 2002] The following example returns the default measure value for the first fiscal quarter of fiscal year 2002. Although the specified number of periods is

three, only one can be returned because there are no earlier periods in the fiscal year.

SELECT LastPeriods (3,[Date].[Fiscal].[Fiscal Quarter].[Q1 FY 2002] ) ON 0 FROM [Adventure Works]

## **QUESTION 2**

You are creating a SQL Server 2008 Integration Services (SSIS) package which reserves packages in a SQL Server 2008 sample for Company.com. You should make sure that you publish the package of an example of SSIS to another SSIS example which reserves its packages in a common directory.

Which is the correct answer?

- A. You should run the command of dtutil for the package.
- B. You should run the command of dtrun for the package.
- C. You should run the command of dtexeall for the package.
- D. You should run the default command for the package.

Correct Answer: A

### **QUESTION 3**

You are a BI developer for a financial firm.

You are developing a SQL Server 2008 Integration Services (SSIS) instance to load 13 million records into TABLE\_C three times daily from TABLE\_A and TABLE\_B.

TABLE\_A is in DATABASE\_A hosted on SERVER\_A. TABLE\_B is in DATABASE\_B hosted on SERVER\_B. TABLE\_C is in DATABASE\_C hosted on SERVER\_C.

You are logged on to SERVER\_C. You have read-only permissions on SERVER\_A and SERVER\_B. These two servers are on different domains with individual firewall settings.

You need to load the records into TABLE\_C by performing an inner join on TABLE\_A and TABLE\_B.

What should you do?

- A. Configure SERVER\_A and SERVER\_B as linked servers.
- B. Install the SSIS instance on both SERVER\_A and SERVER\_B.

C. Write store procedures to pull data from SERVER\_A and SERVER\_B.

D. Install the SSIS instance on SERVER\_C and develop an SSIS package with the merge join component.

Correct Answer: D

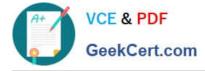

# **QUESTION 4**

You are managing a SQL Server 2008 Analysis Services (SSAS) project for Company.com. In order to examine different data mining theories; you should alter the design of the data mining structure to test.

In the data mining model and the underlying case table, you increase the ordered content type columns you should make sure that Data Mining Viewer is the good for altering in the data mining structure and the data mining model technology.

Which is the correct answer?

- A. You should select ProcessFull
- B. You should select INDEXDEFRAG
- C. You should select SHRINKFILE
- D. You should select VIEWDELETE

Correct Answer: A

# **QUESTION 5**

You maintain a SQL Server Analysis Services (SSAS) database. The database is configured by using multiple security roles.

The database is accessed by a Microsoft ASP.NET application that runs on a remote computer. The application is configured to use Windows Authentication. You need to ensure that the users of the application can successfully access the

SSAS database.

You also need to ensure that security restrictions of the roles are applied.

What should you do?

- A. Configure Kerberos authentication
- B. Configure Analysis Services for HTTP authentication
- C. Set the AnonymousConnectionsEnabled policy to True
- D. Set the Security\RequireClientAuthentication property to True

Correct Answer: A

# 70-448 PDF Dumps

70-448 VCE Dumps

70-448 Braindumps

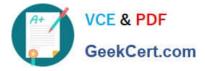

To Read the Whole Q&As, please purchase the Complete Version from Our website.

# Try our product !

100% Guaranteed Success
100% Money Back Guarantee
365 Days Free Update
Instant Download After Purchase
24x7 Customer Support
Average 99.9% Success Rate
More than 800,000 Satisfied Customers Worldwide
Multi-Platform capabilities - Windows, Mac, Android, iPhone, iPod, iPad, Kindle

We provide exam PDF and VCE of Cisco, Microsoft, IBM, CompTIA, Oracle and other IT Certifications. You can view Vendor list of All Certification Exams offered:

# https://www.geekcert.com/allproducts

# **Need Help**

Please provide as much detail as possible so we can best assist you. To update a previously submitted ticket:

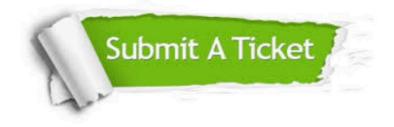

#### **One Year Free Update**

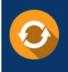

Free update is available within One Year after your purchase. After One Year, you will get 50% discounts for updating. And we are proud to boast a 24/7 efficient Customer Support system via Email.

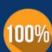

Money Back Guarantee To ensure that you are spending on quality products, we provide 100% money back guarantee for 30 days

from the date of purchase

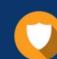

#### Security & Privacy

We respect customer privacy. We use McAfee's security service to provide you with utmost security for your personal information & peace of mind.

Any charges made through this site will appear as Global Simulators Limited. All trademarks are the property of their respective owners. Copyright © geekcert, All Rights Reserved.